## УДК 681.5.08

**А.Е. Горяинов, И.М. Добуш, Л.И. Бабак** 

# **Построение параметрических моделей пассивных компонентов СВЧ монолитных интегральных схем с использованием программы Extraction-P**

Представлена методика построения параметрических моделей (ПМ) пассивных компонентов СВЧ монолитных интегральных схем (МИС) в виде эквивалентных схем (ЭС). С использованием программы экстракции параметров ЭС Extraction-P разработаны ПМ полупроводникового GaAs-резистора, МДМ-конденсатора и спиральной катушки индуктивности, изготовленных по технологии PL15-10 компании WIN Semiconductors. Модели интегрированы в программные системы, осуществляющие моделирование и автоматизированный синтез СВЧ МИС. **Ключевые слова:** СВЧ монолитные интегральные схемы, пассивные компоненты, эквивалентная схема, экстракция, параметрическая модель.

Для автоматизированного проектирования СВЧ полупроводниковых устройств (ППУ) в монолитном и гибридном исполнении требуются модели пассивных и активных элементов, которые должны строиться для конкретной технологии их изготовления. При этом модели пассивных компонентов должны быть параметрическими, т.е. отражать зависимости электрических характеристик компонентов от их конструктивных параметров (например, геометрических размеров).

Параметрические модели (ПМ) пассивных компонентов используются в современных САПР СВЧ-устройств при анализе характеристик и построении топологии интегральных схем. Кроме того, они начинают применяться в программах автоматизированного синтеза СВЧ ППУ (в частности, СВЧ транзисторных усилителей) [1, 2]. Так, использование ПМ в программе структурно-параметрического синтеза СВЧ-усилителей Geneamp [3, 4], основанной на генетическом алгоритме, позволяет учесть потери и паразитные параметры реальных пассивных компонентов непосредственно на этапе выбора (генерации) принципиальной схемы устройства [2].

Широкое распространение для применения в САПР получили модели пассивных компонентов в виде эквивалентных схем (ЭС). Они обладают высоким быстродействием, обеспечивают удовлетворительную точность и легко встраиваются в существующие системы проектирования СВЧустройств. В настоящей работе представлена методика построения ПМ пассивных компонентов, основанная на экстракции ЭС по измеренным *S*-параметрам. Работоспособность методики продемонстрирована на примерах построения ПМ компонентов СВЧ монолитных интегральных схем (МИС) – полупроводникового GaAs-резистора, МДМ-конденсатора и спиральной катушки индуктивности, изготовленных по технологии компании WIN Semiconductors (Тайвань).

**Методика построения параметрических моделей компонентов в виде эквивалентных схем.** Основным подходом к построению адекватных моделей в виде ЭС является метод экстракции. Суть задачи экстракции состоит в поиске значений элементов ЭС таким образом, чтобы в заданной полосе частотного диапазона воспроизвести требуемые электрические характеристики СВЧ-компонента (например, измеренные *S*-параметры). В [5] представлены методика и программа Extraction-P для автоматизации процесса экстракции ЭС пассивных компонентов СВЧ МИС, в том числе полупроводниковых и тонкопленочных резисторов, МДМ-конденсаторов, спиральных катушек индуктивности.

С использованием автоматизированной процедуры экстракции ЭС [5] может быть осуществлено построение ПМ пассивных СВЧ-компонентов. Идея заключается в аппроксимации найденных значений элементов ЭС одной и той же структуры многомерными полиномами в пространстве геометрических размеров компонента.

Методика построения ПМ пассивного компонента с использованием программы *Extraction-P* включает следующие этапы:

1. Задание сетки конструктивных состояний компонента (т.е. множества сочетаний фиксированных геометрических размеров).

2. Определение *Z*-, *Y*- или *S*-параметров компонента в узлах сетки конструктивных состояний на основе измерений или ЭМ моделирования.

3. Выбор структуры ЭС (реализуется в программе Extraction-P).

4. Экстракция параметров ЭС в узлах сетки конструктивных состояний (реализуется в программе Extraction-P).

5. Аппроксимация найденных значений элементов ЭС в пространстве геометрических размеров пассивного компонента с помощью подходящих аналитических функций (в частности, удобно использовать многомерные полиномы).

Приведем примеры построения ПМ пассивных компонентов СВЧ МИС, изготовленных по 0,15 мкм GaAs pHEMT-технологии PL15-10 компании WIN Semiconductors [6].

**Пример 1: Построение параметрической модели полупроводникового GaAs-резистора.** В качестве первого примера рассмотрим построение ПМ полупроводникового GaAs-резистора. В качестве исходных данных взяты параметры рассеяния, рассчитанные в диапазоне частот до 40 ГГц по верифицированной модели GaAs-резистора из библиотеки PL15-10. Сетка геометрических размеров показана на рис. 1, *а*, длина (*l*) резисторов варьировалась в диапазоне от 10 до 110 мкм, ширина (*w*) – от 10 до 50 мкм, всего использовано 30 конструктивных состояний.

Для представления резистора выбрана ЭС, приведенная на рис. 1, *б*. Экстракция значений элементов ЭС во всех 30 конструктивных состояниях проводилась в программе Extraction-P.

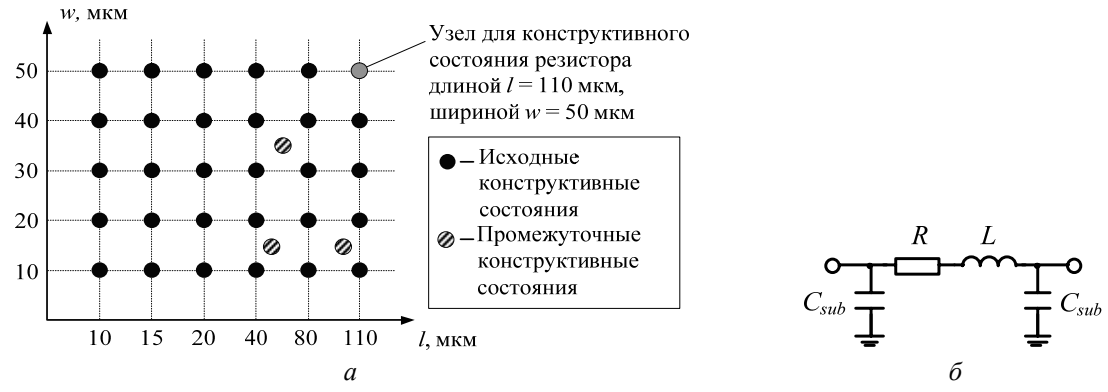

Рис. 1. Сетка конструктивных состояний GaAs-резистора (*а*) и его ЭС (*б*)

Результатом работы программы Extraction-P является набор значений параметров заданной ЭС для каждого конструктивного состояния (таблица).

| Конструктивное со-<br>стояние $w \times l$ , мкм | $R$ , Ом | $L, \Pi$ Гн | $C_{sub}$ , $\Phi\Phi$ | Конструктивное<br>состояние w×l, мкм | $R$ , $OM$ | $L, \Pi$ Гн | $Csub$ , φΦ |
|--------------------------------------------------|----------|-------------|------------------------|--------------------------------------|------------|-------------|-------------|
| $10\times10$                                     | 293      | 24,3        | 1,9                    | $30\times40$                         | 325        | 37,1        | 4,26        |
| $10\times15$                                     | 417      | 27,4        | 2,0                    | $30\times80$                         | 834        | 55,2        | 6,2         |
| $10\times 20$                                    | 541      | 30,2        | 2,3                    | $30 \times 110$                      | 864        | 66,3        | 7,4         |
| $10\times 40$                                    | 1038     | 39,3        | 2,8                    | $40\times10$                         | 69         | 14,9        | 2,2         |
| $10\times80$                                     | 2030     | 50,9        | 3,5                    | $40\times15$                         | 98         | 13,3        | 1,99        |
| $10\times110$                                    | 2773     | 56,7        | 3,8                    | $40\times20$                         | 127        | 12,5        | 1,88        |
| $20\times10$                                     | 140      | 12,3        | 1,38                   | $40\times40$                         | 243        | 35,1        | 4,79        |
| $20\times15$                                     | 199      | 11,3        | 1,3                    | $40\times80$                         | 472        | 53,5        | 7,17        |
| $20\times20$                                     | 258      | 28,2        | 2,7                    | $40\times110$                        | 644        | 65,2        | 8,69        |
| $20\times 40$                                    | 494      | 39,0        | 3,6                    | $50\times10$                         | 55         | 16,2        | 2,7         |
| $20 \times 80$                                   | 963      | 55,6        | 5,0                    | $50\times15$                         | 78         | 14,3        | 2,4         |
| $20\times110$                                    | 1314     | 65,0        | 5,8                    | $50\times20$                         | 101        | 13,3        | 2,2         |
| $30\times10$                                     | 92       | 13,7        | 1,76                   | $50\times40$                         | 194        | 11,9        | 2,0         |
| $30\times15$                                     | 131      | 12,4        | 1,61                   | $50 \times 80$                       | 377        | 51,6        | 8,0         |
| $30\times20$                                     | 170      | 11,7        | 1,54                   | $50 \times 110$                      | 513        | 63,5        | 9,9         |

**Значения параметров ЭС GaAs-резистора для исходных конструктивных состояний**

Далее для каждого из элементов ЭС (*R*, *L*, *Csub*) найденные их значения на сетке конструктивных состояний были аппроксимированы соответствующими двумерными полиномами относительно переменных *l* и *w*. Для этого в пакете Matlab использовалась процедура аппроксимации методом наименьших квадратов fit. В качестве входных данных процедура использует векторы геометрических размеров резистора l и w, соответствующие им значения элементов ЭС в узлах сетки конструктивных состояний и способ приближения. При решении настоящей задачи в качестве приближающей выбрана двумерная полиномиальная функция poly, которая позволяет получить зависимости значений элементов ЭС (R, L, C<sub>sub</sub>) от геометрических размеров (l и w) в аналитической форме. Последнее позволяет легко интегрировать полученную модель в различные САПР СВЧ-устройств.

Лля ПМ GaAs-резистора получены следующие полиномы, описывающие зависимости элементов ЭС (см. рис. 1, б) от геометрических размеров:

 $R = 100 - 8{,}253 w + 59{,}7 l + 0{,}313 w^2 - 5{,}124 w l - 4{,}762 \times 10^{-3} l^2 - 5{,}544 \times 10^{-3} w^3 + 0{,}198 w^2 l +$  $+9,24\times10^{-5}$   $wl^2+7,699\times10^{-5}$   $l^3+3,693\times10^{-5}$   $w^4-3,535\times10^{-3}$   $w^3l+2,716\times10^{-7}$   $w^2l^2-1,231\times10^{-6}$   $wl^3 -6.392\times10^{-7}$   $l^4 + 2.376\times10^{-5}$   $w^4l - 1.767\times10^{-8}$   $w^3l^2 + 7.678\times10^{-9}$   $w^2l^3 + 3.332\times10^{-9}$   $wl^4 + 2.108\times10^{-9}$   $l^5$ ; (1)  $L = 0.02 - 4.31 \times 10^{-4} w + 5.696 \times 10^{-4} l + 3.418 \times 10^{-8} w^2 + 4.524 \times 10^{-6} w l - 1.722 \times 10^{-6} l^2$  $(2)$  $C_{sub} = 1.266 \times 10^{-3} + 1.099 \times 10^{-5} w + 2.385 \times 10^{-5} l - 5.402 \times 10^{-7} w^{2} + 1.515 \times 10^{-6} w l - 1.176 \times 10^{-7} l^{2}$  (3)

На рис. 2 представлен вид поверхностей полинома, описывающего элемент R ЭС GaAs-резистора, и относительной ошибки аппроксимации значений R с помощью этого полинома в узлах конструктивной сетки. Как видно, максимальная ошибка аппроксимации величины R не превышает 1%. Малые погрешности получены также при приближении полиномами величин L и  $C_{sub}$ .

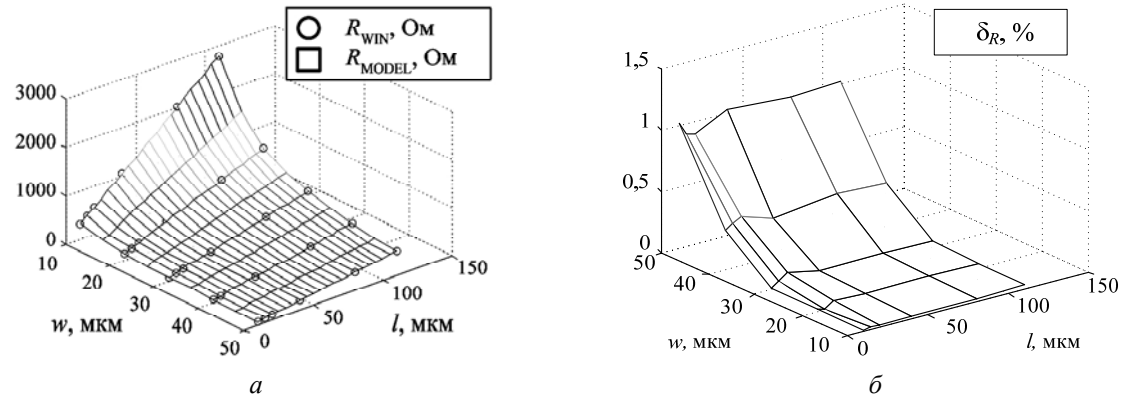

Рис. 2. Зависимость параметра R ЭС GaAs-резистора от геометрических размеров (а) и поверхность относительной ошибки (б)

С целью оценки точности полученной модели было выполнено сравнение заданных и вычисленных в системе Microwave Office по выбранной ЭС (рис. 1, б) значений параметров  $S_{11}$  и  $S_{12}$  в диапазоне частот 0.1-40 ГГц для 30 исходных конструктивных состояний GaAs-резистора. Максимальное значение ошибки параметров рассеяния не превышает 6,5% по модулю и 10° по фазе.

Оценим способность модели воспроизводить значения характеристик в промежуточных конструктивных состояниях резистора (рис. 1, а). На рис. 3-5 представлены частотные зависимости параметров рассеяния, рассчитанные по исходной модели из библиотеки PL15-10 и по разработанной ПМ для 3 промежуточных конструктивных состояний GaAs-резистора (сочетания ширины и длины B MKM:  $35\times60$ ;  $15\times100$ ;  $15\times50$ ).

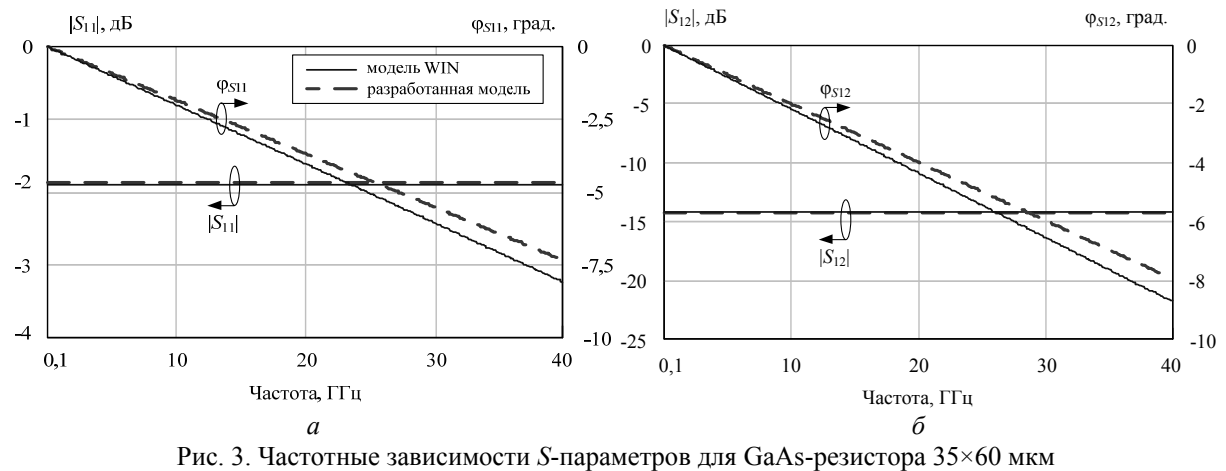

(модель WIN и разработанная модель)

Доклады ТУСУРа, № 2 (26), часть 2, декабрь 2012

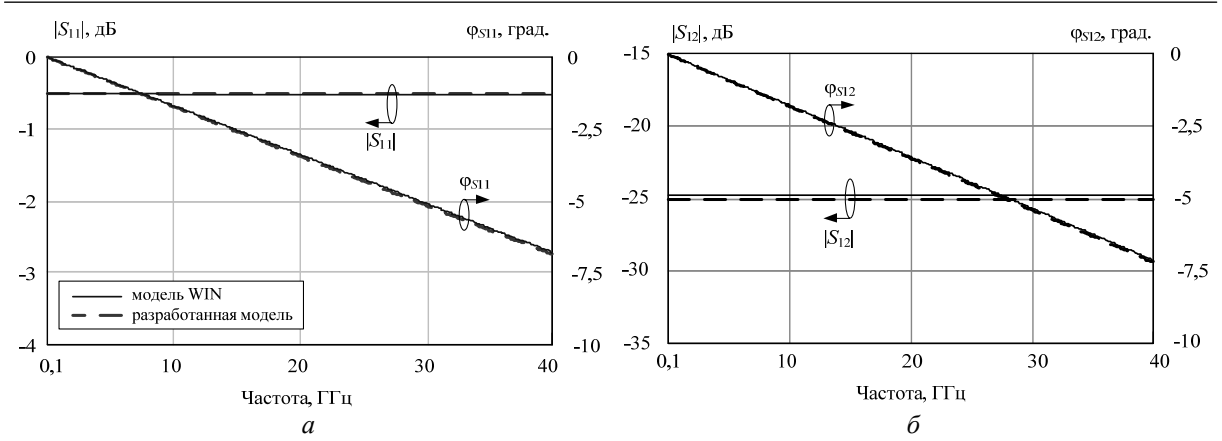

Рис. 4. Частотные зависимости *S*-параметров для GaAs-резистора 15×100 мкм (модель WIN и разработанная модель)

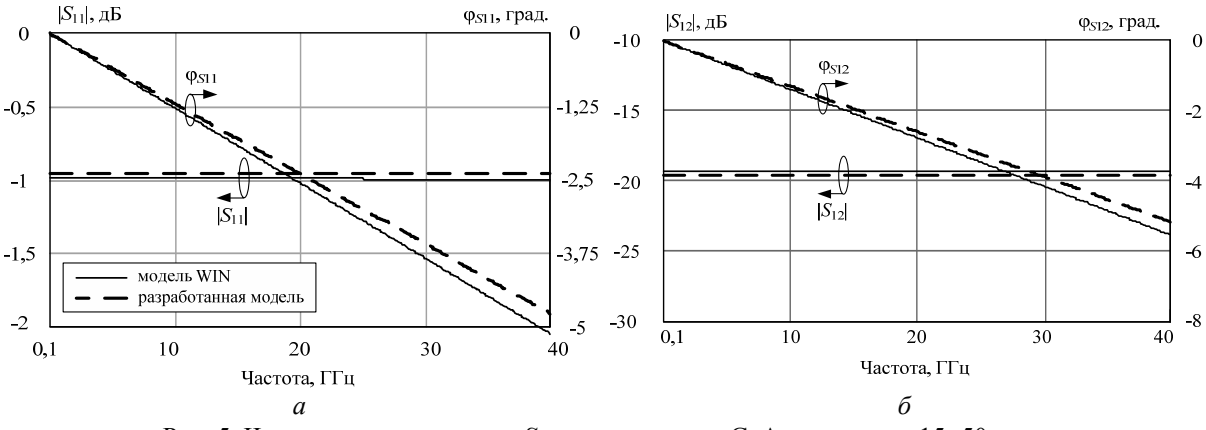

Рис. 5. Частотные зависимости *S*-параметров для GaAs-резистора 15×50 мкм (модель WIN и разработанная модель)

Из представленных результатов следует, что разработанная модель в промежуточных конструктивных состояниях также с достаточной точностью воспроизводит значения параметров рассеяния до 40 ГГц (максимальное значение ошибки параметров рассеяния составляет по модулю 2% и по фазе 4°).

**Пример 2. Построение параметрической модели МДМ-конденсатора.** Исходными данными являются параметры рассеяния, смоделированные в диапазоне частот 0,1–40 ГГц по верифицированной модели МДМ-конденсатора из библиотеки PL15-10. Сетка геометрических размеров показана на рис. 6, *а*, длина (*l*) и ширина (*w*) конденсаторов варьировались в диапазоне от 10 до 100 мкм, всего использовано 25 конструктивных состояний.

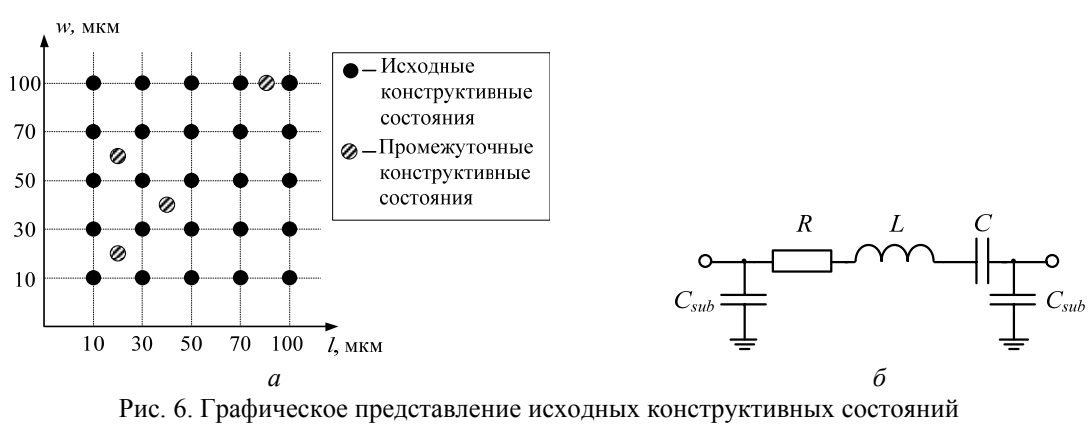

МДМ-конденсатора (*а*) и его ЭС (*б*)

*Доклады ТУСУРа, № 2 (26), часть 2, декабрь 2012*

Для представления МДМ-конденсатора выбрана ЭС, изображенная на рис. 6, *б*. После экстракции элементов ЭС во всех 25 конструктивных состояниях и аппроксимации получены следующие двумерные полиномы для параметров *R*, *L*, *C* и *Csub*:  $\overline{a}$ 

$$
C = 9,308 \times 10^{-3} + 2,721 \times 10^{-4} w + 2,295 \times 10^{-4} l + 4,215 \times 10^{-4} w l + 3,942 \times 10^{-7} l^2;
$$
  
\n
$$
R = 9,695 \times 10^{-2} - 5,008 \times 10^{-3} w + 9,631 \times 10^{-4} l + 1,64 \times 10^{-4} w^2 - 5,508 \times 10^{-5} w l + 1,64 \times 10^{-4} w^2 - 5,608 \times 10^{-5} w l + 1,64 \times 10^{-4} w^2 - 5,608 \times 10^{-5} w l + 1,
$$

$$
+1,966\times10^{-5}l^{2}-2,156\times10^{-6}w^{3}+8,978\times10^{-7}w^{2}l-1,13\times10^{-7}wl^{2}-2,185\times10^{-7}l^{3}++9,614\times10^{-9}w^{4}-4,521\times10^{-9}w^{3}l+3,348\times10^{-10}w^{2}l^{2}+3,994\times10^{-10}wl^{3}+8,873\times10^{-10}l^{4};
$$
 (5)

$$
L = 3,684 \times 10^{-2} - 1,342 \times 10^{-4} w + 9,087 \times 10^{-4} l + 3,206 \times 10^{-6} w^{2} - 1,548 \times 10^{-5} w l + 1,412 \times 10^{-6} l^{2} - 1,482 \times 10^{-8} w^{3} + 1,829 \times 10^{-7} w^{2} l - 2,666 \times 10^{-9} w l^{2} - 1,605 \times 10^{-8} l^{3} - 1
$$

$$
-8,106\times10^{-10} \, w^3l - 1,882\times10^{-11} \, w^2l^2 + 3,25\times10^{-11} \, wl^3 + 6,228\times10^{-11} \, l^4; \tag{6}
$$

$$
C_{sub} = 1,181 \times 10^{-3} + 9,788 \times 10^{-5} w + 4,106 \times 10^{-5} l - 1,001 \times 10^{-6} w^2 + 9,154 \times 10^{-7} w l + 5,013 \times 10^{-9} w^3 - 1,956 \times 10^{-7} w^2 l. \tag{7}
$$

Точность модели определяется следующими показателями:

1) максимальное значение ошибки параметров рассеяния для всех 25 исходных конструктивных состояний не превышает 3% по модулю и 4° по фазе.

2) максимальное значение ошибки параметров рассеяния для промежуточных состояний (сочетания длины и ширины в мкм:  $20 \times 20$ ;  $20 \times 60$ ;  $40 \times 40$ ;  $90 \times 100$ ) составляет по модулю 5% и по фазе 5°.

**Пример 3: Построение параметрической модели спиральной катушки индуктивности.** В качестве исходных данных использовались параметры рассеяния, рассчитанные в диапазоне 0,1– 40 ГГц по верифицированной модели катушки индуктивности из библиотеки WIN. Для данной модели варьируемыми геометрическими параметрами являются ширина проводника (*w*), зазор между витками катушки индуктивности (*s*), радиус внутреннего витка (*r*) и количество витков (*n*). ПМ построена при варьировании радиуса внутреннего витка от 35 до 40 мкм и количества витков от 1,5 до 6,5 для фиксированных значений ширины проводника *w* = 7 мкм и зазора между витками *s=* 5 мкм. Всего для построения ПМ взято 8 конструктивных состояний, сетка геометрических размеров показана на рис. 7, *а*.

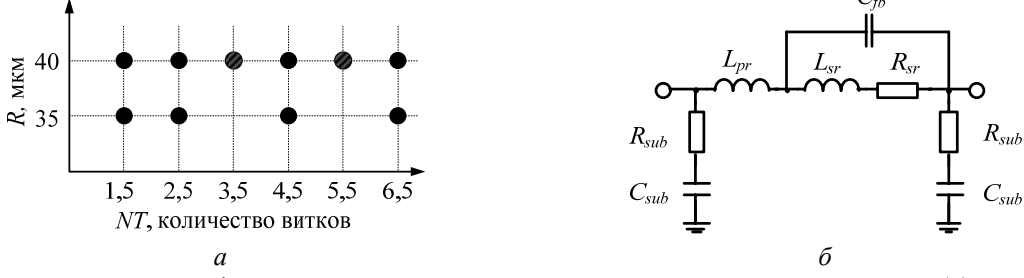

Рис. 7. Графическое представление исходных конструктивных состояний (*а*) круглой спиральной катушки индуктивности и её ЭС (*б*)

На рис. 7, *б* приведена используемая ЭС спиральной катушки индуктивности. В результате аппроксимации получены двумерные зависимости элементов ЭС катушки индуктивности от геометрических размеров:

$$
L_{pr} = 78,59 - 0,9992 r - 50,06 n + 1,575 rn + 12,03 n2 - 0,1519 rn2 - 0,2041 n3;
$$
\n(8)

$$
L_{sr} = 526,8 - 13,95 r - 392,1 n + 10,69 rn + 62,4 n2 - 0,5147 rn2 + 6,757 n3;
$$
\n(9)

$$
R_{sr} = 4,381 - 0,1573 r - 2,269 n + 0,115 r n + 0,254 n2 - 0,015 r n2 + 0,0263 n3;
$$
 (10)

$$
C_{fb} = 1,345 + 0,52710 r - 12,4 n + 0,0234 r n + 3,107 n^{2} - 0,0124 r n^{2} - 0,195 n^{3};
$$
\n(11)

$$
C_{sub} = 8,959 - 0,1004 r - 1,488 n + 0,077 rn + 0,909 n^{2} - 0,0045 rn^{2} - 0,0225 n^{3};
$$
 (12)

$$
R_{sub} = -342,3 + 10,81 \ r + 234,9 \ n - 7,823 \ rn - 12,27 \ n^2 + 0,8824 \ rn^2 - 1,901 \ n^3. \tag{13}
$$

Точность модели характеризуется следующими показателями:

1) максимальное значение ошибки параметров рассеяния для всех 8 исходных конструктивных состояний не превышает 2,5% по модулю и 4° по фазе.

2) максимальное значение ошибки параметров рассеяния для промежуточных состояний (сочетания радиуса и количества витков: *r* = 40 мкм, *n* = 3,5 и *r* = 40 мкм, *n* = 5,5) составляет 5% по модулю и 6° по фазе.

**Заключение.** Предложенная методика, основанная на процедуре экстракции параметров ЭС, позволяет с приемлемой точностью получать быстродействующие параметрические модели пассивных компонентов СВЧ ППУ, реализуемых в виде монолитных или гибридных интегральных схем. Разработанные модели пассивных компонентов СВЧ МИС интегрированы в САПР Microwave Office и программу структурно-параметрического синтеза СВЧ транзисторных усилителей Geneamp [4].

Работа выполнялась в рамках ФЦП «Научные и научно-педагогические кадры инновационной России» на 2009–2013 годы по направлениям «Создание электронной компонентной базы» (14.740.11.1261, 14.B37.21.0345), «Микроэлектроника» (П669, 16.740.11.0092, 14.740.11.1136, 14.B37.21.0462) и «Проведение исследований коллективами НОЦ по направлению «Микроэлектроника» (14.740.11.0135).

#### *Литература*

1. AMPSA Multimatch Amplifier Design Wizard Overview // AMPSA MULTIMATCH – RF and Microwave Amplifier Design Software [Электронный ресурс]. – Режим доступа: http:// www.ampsa.com/index.htm – свободный (дата обращения: 01.10.12).

2. Структурно-параметрический синтез СВЧ транзисторных усилителей на основе генетического алгоритма с использованием моделей монолитных элементов / А.А. Калентьев, Д.В. Гарайс, И.М. Добуш, Л.И. Бабак // Доклады ТУСУР. – 2012. – № 2 (26), ч. 2. – С. 104–112.

3. Kalentyev A.A. A new method for low noise amplifiers synthesis Based on genetic algorithm and morphological approach / A.A. Kalentyev, A.A. Kokolov, L.I. Babak // Cб. тр. 21-й Междунар. Крым. конф. «СВЧ-техника и телекоммуникационные технологии». – Севастополь: Вебер, 2011. –Т. 1. – С. 228–229.

4. Babak L.I. A New Genetic-Algorithm-Based Technique for Low Noise Amplifier Synthesis / L.I. Babak, A.A. Kokolov, A.A. Kalentyev, D.V. Garays// The European Microwave Integrated Circuits Conference 2012 (Amsterdam,  $29<sup>th</sup> - 30<sup>th</sup>$  October 2012) (принята в печать).

5. Программа для экстракции параметров эквивалентных схем пассивных компонентов СВЧ монолитных интегральных схем / А.Е. Горяинов, А.В. Степачева, И.М. Добуш, Л.И. Бабак // Сб. тр. 22-й Междунар. Крым. конф. «СВЧ-техника и телекоммуникационные технологии». – Севастополь: Вебер, 2012. – Т. 1. – С. 129–130.

 $\omega$  , and the contribution of the contribution of the contribution of the contribution of the contribution of  $\omega$ 

6. HEMT Technologies [Электронный реcурс]. – Режим доступа:

http://www.winfoundry.com/en\_US/support.aspx?sn=8, свободный (дата обращения: 01.10.12).

### **Горяинов Александр Евгеньевич**

Лаборант лаборатории интеллектуальных компьютерных систем (ЛИКС) ТУСУРа Тел.: 8-913-841-24-29 Эл. почта: goryainov.alex@gmail.com

# **Добуш Игорь Мирославович**

Мл. науч. сотрудник ЛИКС ТУСУРа Тел.: 8 923 402-92-86 Эл. почта: igadobush@gmail.com

#### **Бабак Леонид Иванович**

Канд. тех. наук, зам. директора НОЦ «Нанотехнологии», доцент каф. компьютерных систем в управлении и проектировании (КСУП) ТУСУРа Тел.: +7 (382-2) 41-47-17 Эл. почта: leonid.babak@rambler.ru

### Goryainov A.E., Dobush I.M., Babak L.I. **Parametric model construction of passive MMIC components using Extraction-P software tool**

A technique for constructing parametric models of passive MMIC components in the form of equivalent circuits is presented. Using the Extraction-P software, parametric models of GaAs bulk resistor, MIM capacitor and spiral inductor are built for WIN Semiconductors PL15-10 process. Models are incorporated into CAD tools providing MMIC simulation and synthesis.

**Keywords:** MMIC, passive components, equivalent circuit, extraction, parametric model.